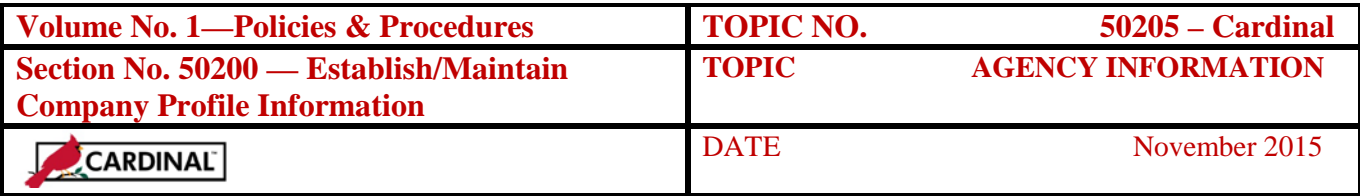

# **Table of Contents**

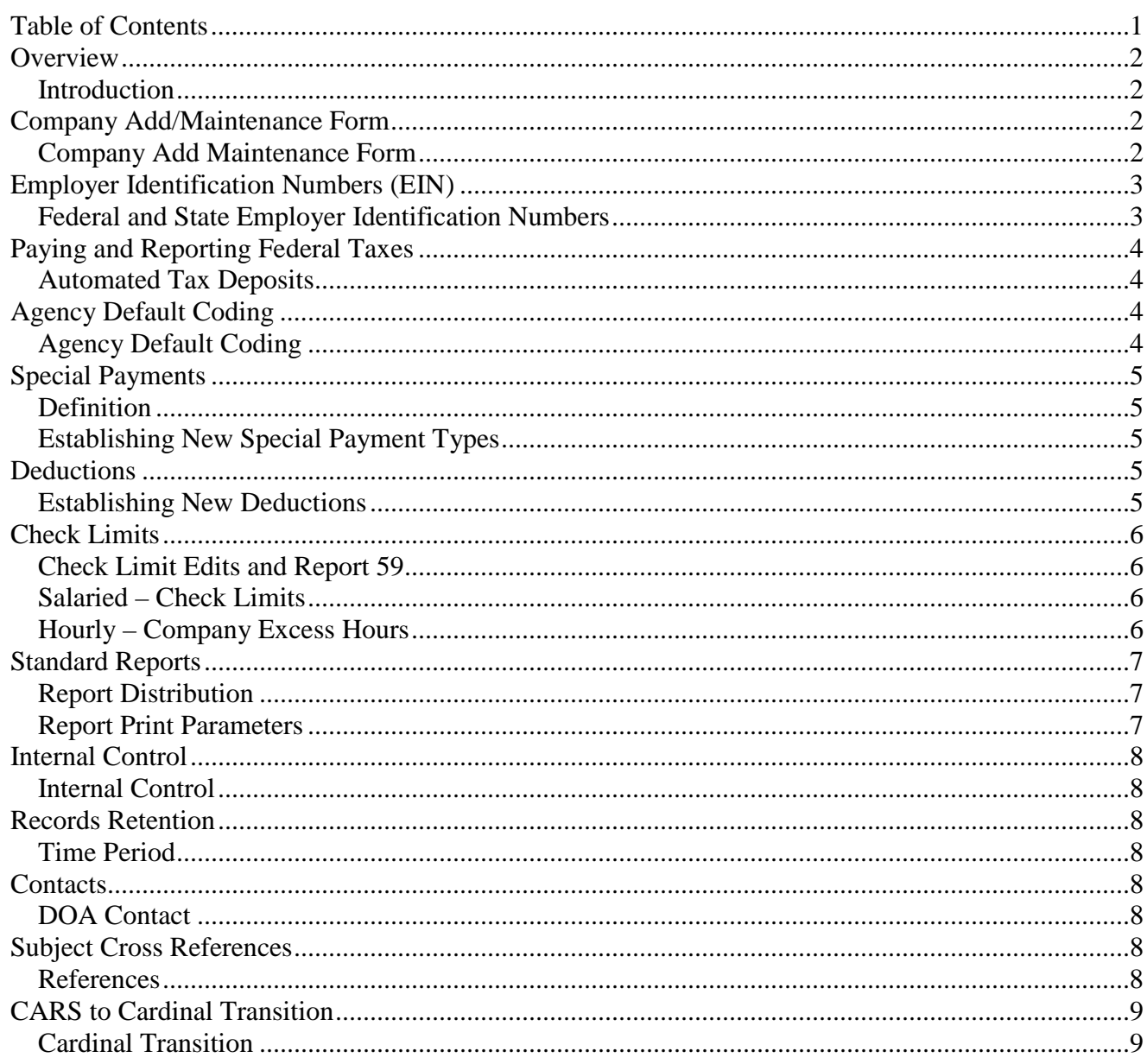

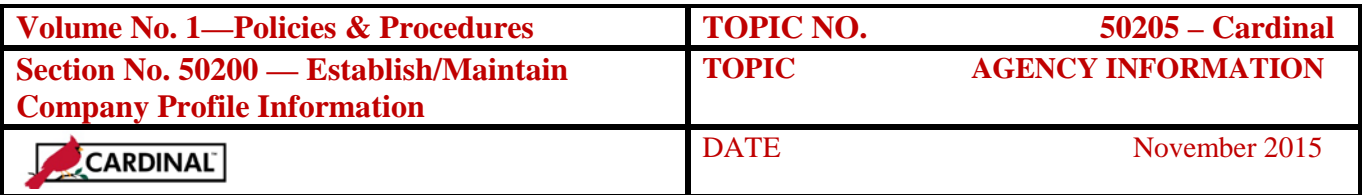

### **Overview**

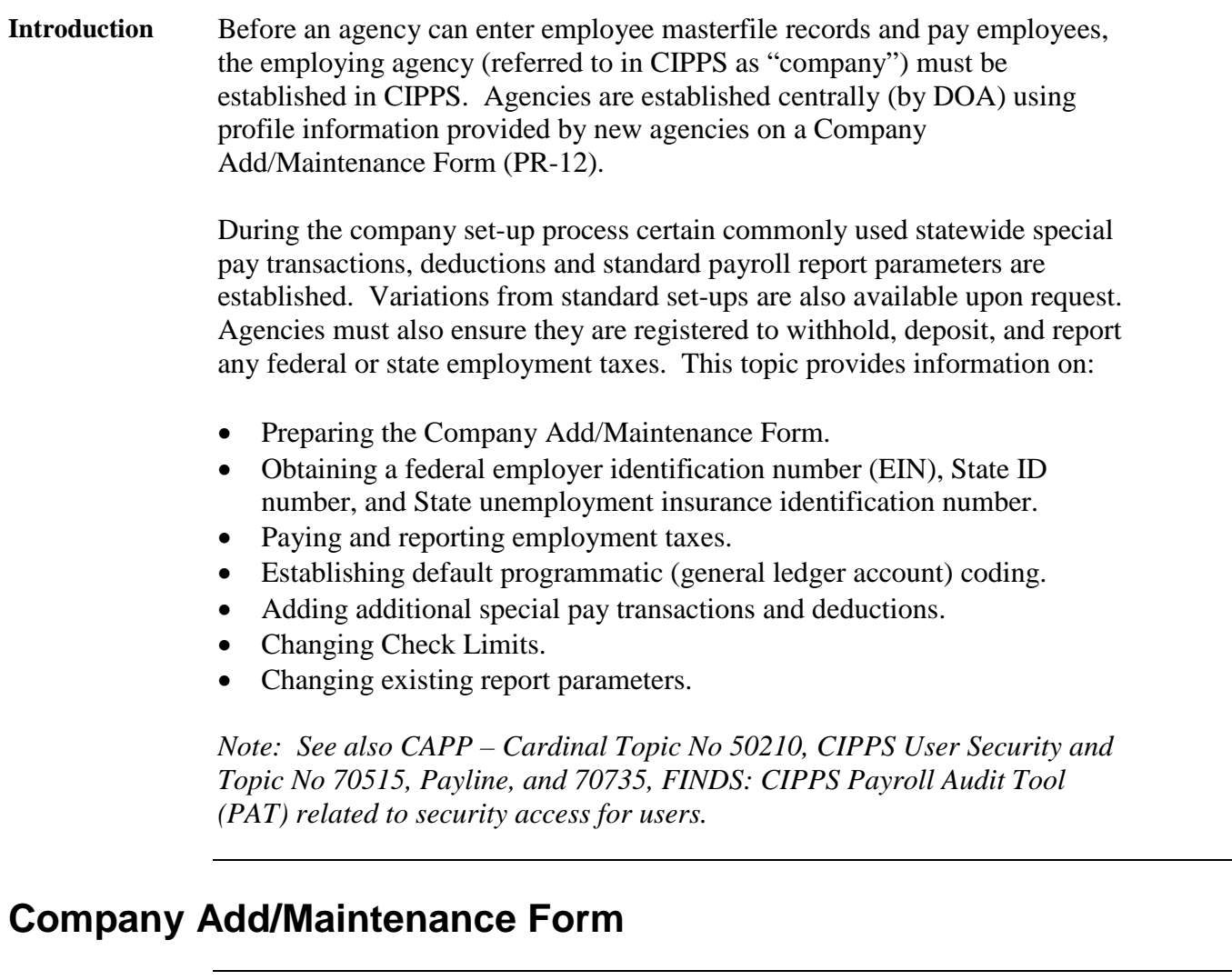

**Company Add Maintenance Form** To establish (or change information *for*) an agency in CIPPS, provide the following information to DOA using the Company Add/Maintenance Form (PR-12). The form is available on the DOA website (*[www.doa.virginia.gov](http://www.doa.virginia.gov/)*).

- Company Number
- Company Name
- PO Box or suite number where the agency is located

*Continued on next page*

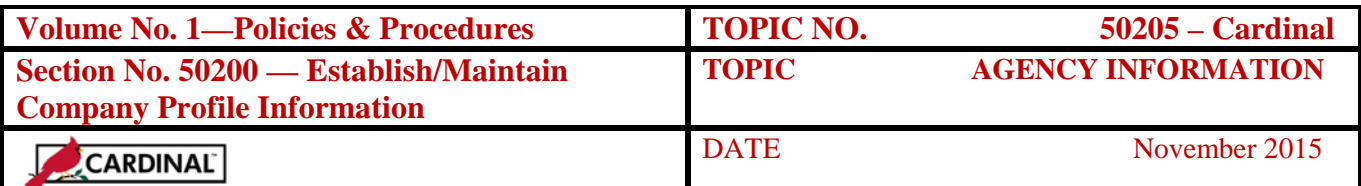

#### **Company Add/Maintenance Form,** Continued

**Company Add Maintenance Form, cont.** 

- **Street Address**
- City, State and Zip code
- Federal Identification Number—assigned by IRS
- State ID (Account) Number—assigned by the Department of Taxation
- State Unemployment Insurance Identification—assigned by the Virginia Employment Commission

## **Employer Identification Numbers (EIN)**

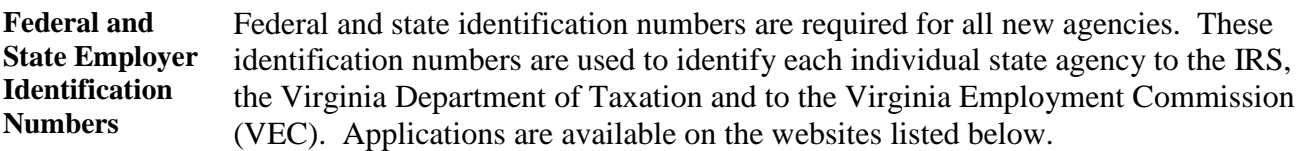

- Federal Employer Identification Number Form SS-4, *Application for Employer Identification Number* (same-day receipt if requested online) *Instructions: <http://www.irs.gov/pub/irs-pdf/iss4.pdf> Form: <http://www.irs.gov/pub/irs-pdf/fss4.pdf>*
- VEC ID Number Form VEC FC-27, Report to Determine Liability for State Unemployment Tax: [http://www.vec.virginia.gov/vecportal/employer/pdf/fc\\_27new.pdf](http://www.vec.virginia.gov/vecportal/employer/pdf/fc_27new.pdf)
- State Tax Number Form R-1, *Virginia Department of Taxation Business Registration Application*: <http://www.tax.virginia.gov/taxforms/Business/Registration/R-1.pdf>

The federal EIN must be received before filing for the VEC and state tax numbers. The IRS will automatically enroll the agency in EFTPS*. Upon receipt of the enrollment letter from EFTPS send a copy to DOA. Subsequently an Account Holder Verification Form will also be received from EFTPS. Likewise send that form to DOA immediately upon receipt.*

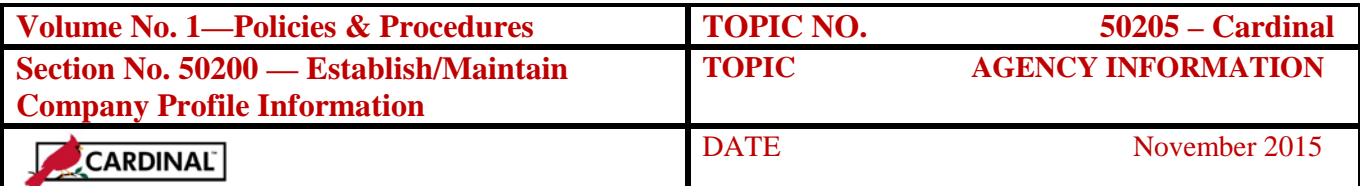

### **Paying and Reporting Federal Taxes**

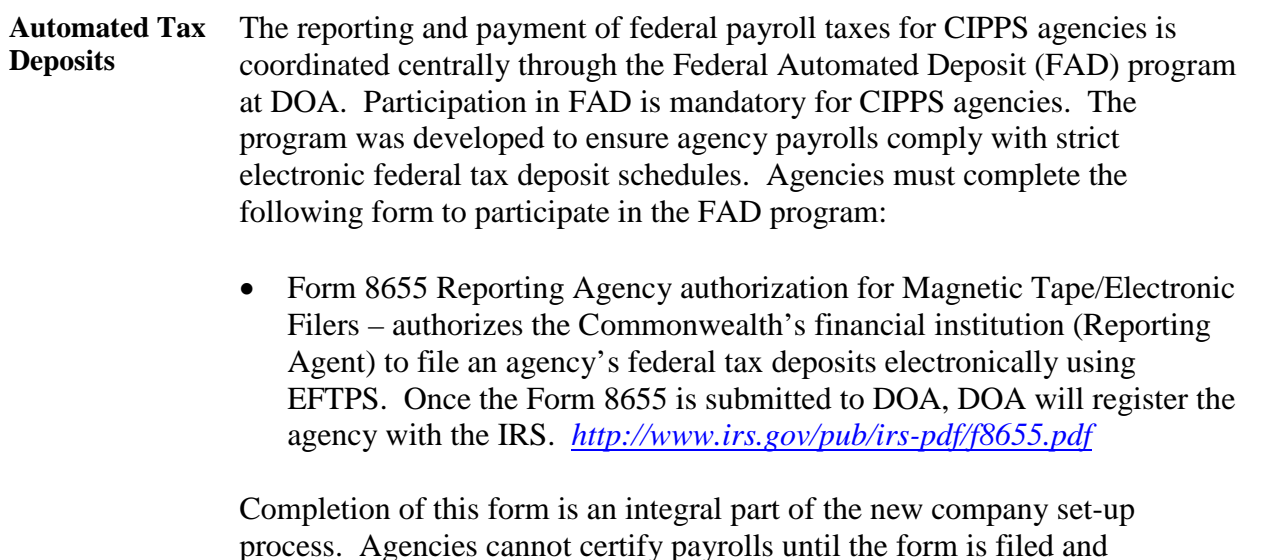

confirmation is received from the IRS.

## **Agency Default Coding**

**Agency Default Coding** As part of the set-up process, agencies must provide DOA with default expenditure coding for the CIPPS general ledger interface, the automated healthcare reconciliation *and the automated VRS reconciliation*. The payroll general ledger interface default coding serves as backup coding for posting agency payroll expenditures to CARS when programmatic data for an employee has not been established in CIPPS at the time of payroll certification. Agencies are responsible for using ATVs to correct the expenditure coding when necessary.

> The automated healthcare *and VRS reconciliations* default coding is used to charge agencies for shortages identified during the automated reconciliation processes. Refer to CAPP – Cardinal Topic No., 50430, *Health Insurance, and Topic No., 50410, RETIREMENT—VRS and ORP* for additional information on the reconciliation processes.

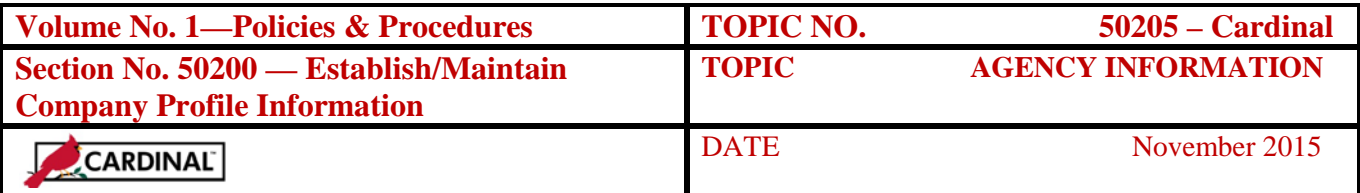

## **Special Payments**

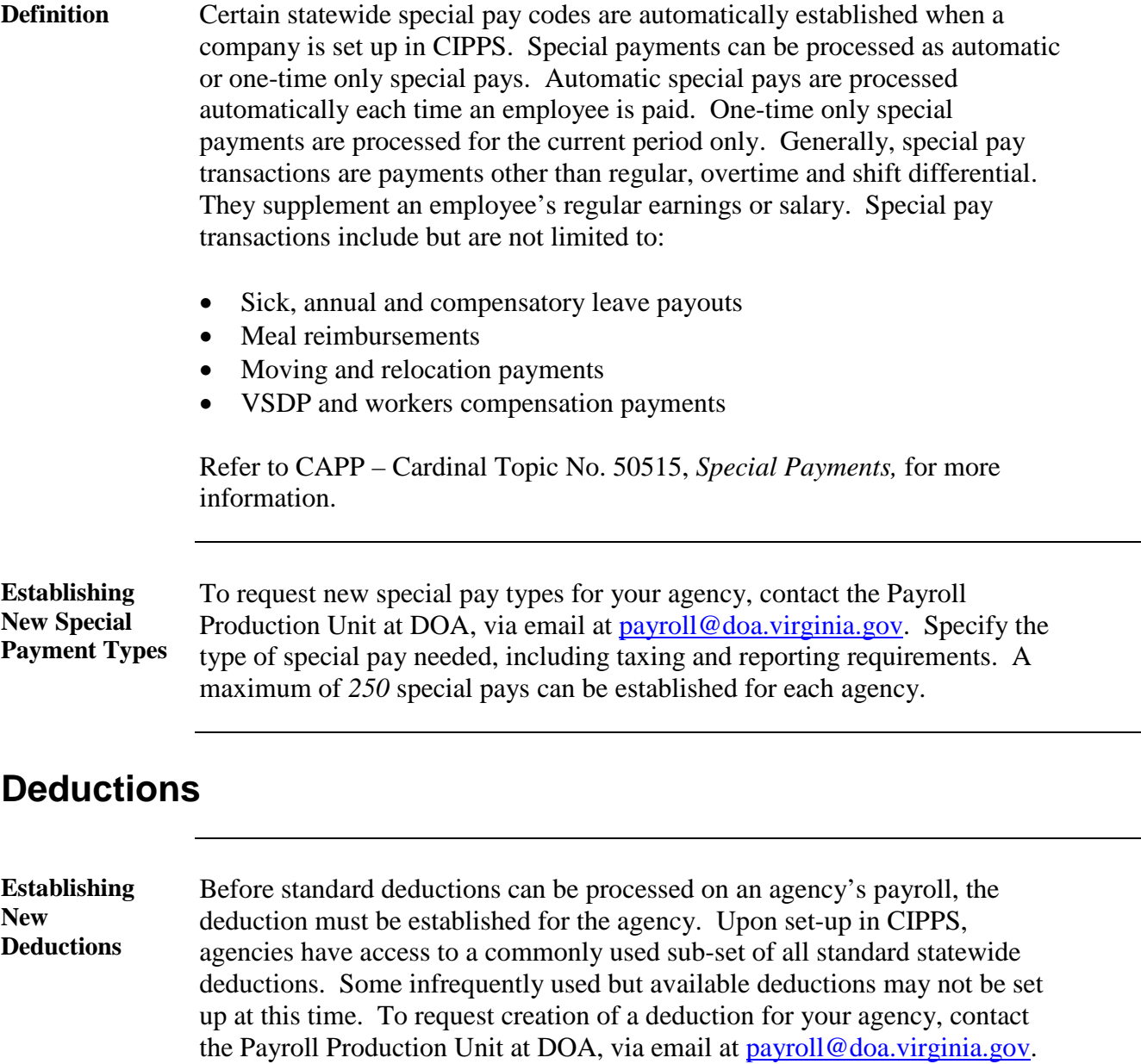

*matrix of current statewide deduction codes.* 

*Refer to DOA's website under State Payroll Operations – Payroll Forms for a* 

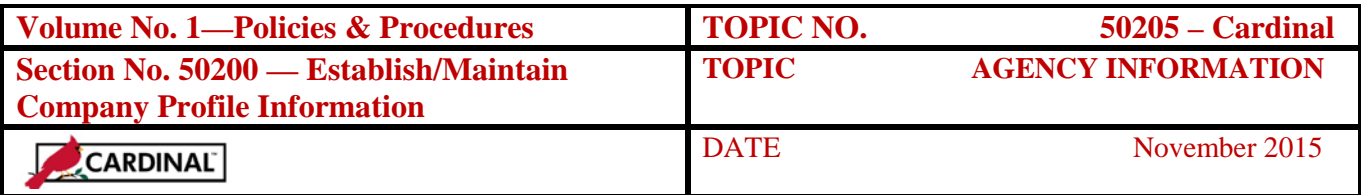

### **Check Limits**

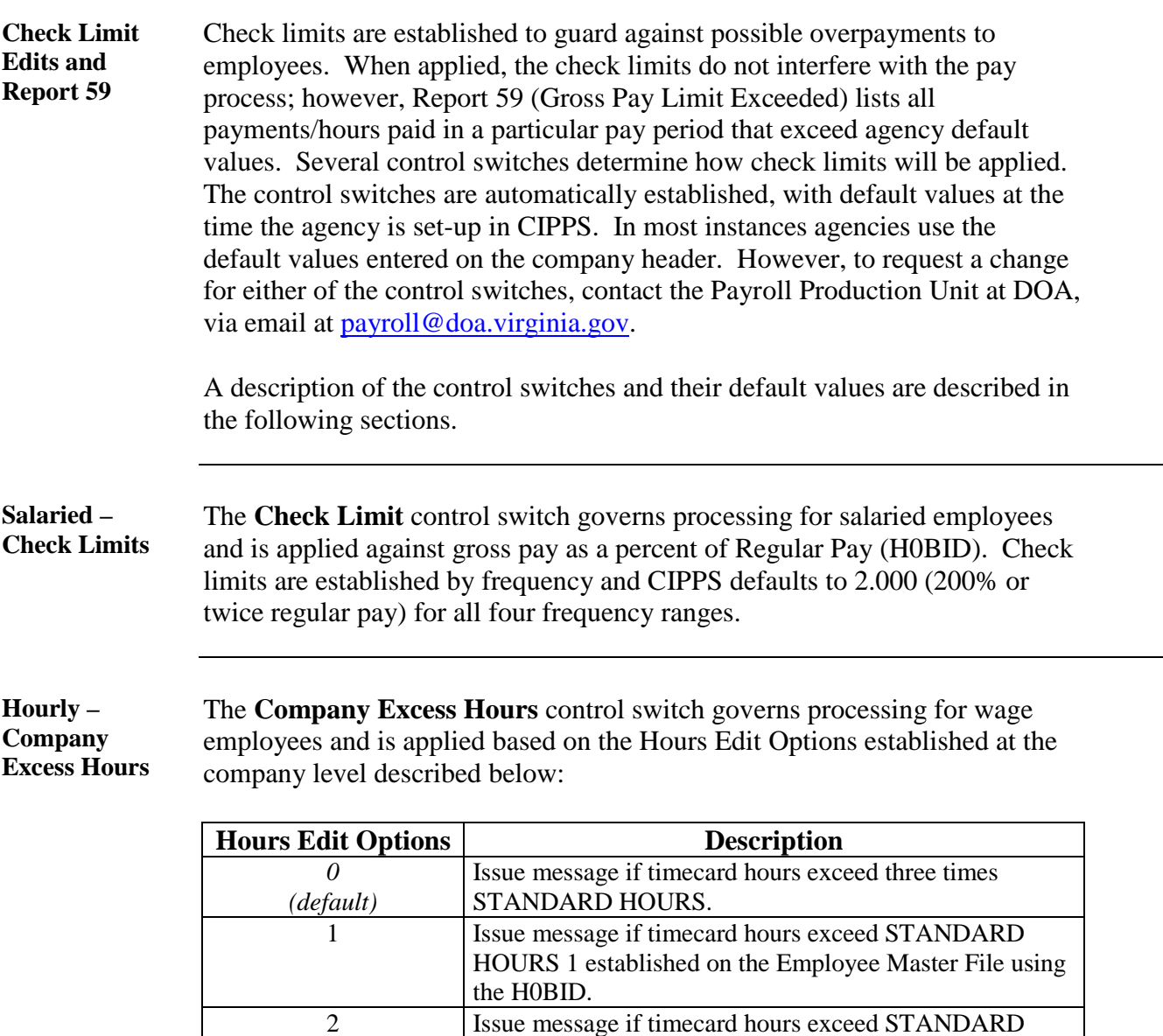

*Continued on next page*

the H0BID.

hour's switch.

HOURS 2 established on the Employee Master File using

COMPANY EXCESS HOURS field. Allows the agency to specify the maximum number of timecard hours allowed if option 3 is selected for the company excess

3 Issue message if timecard hours exceed the value in the

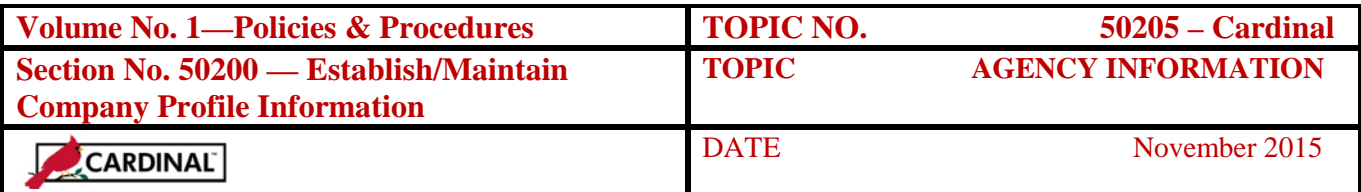

## **Check Limits,** Continued

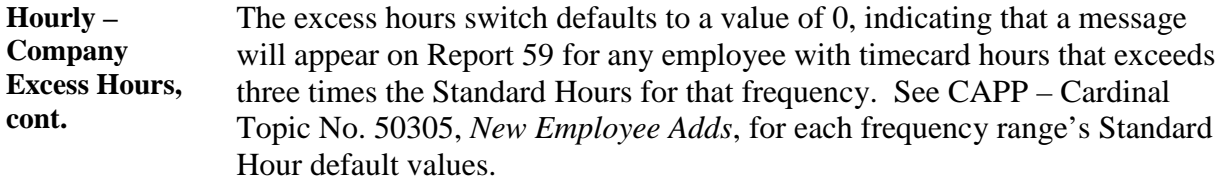

# **Standard Reports**

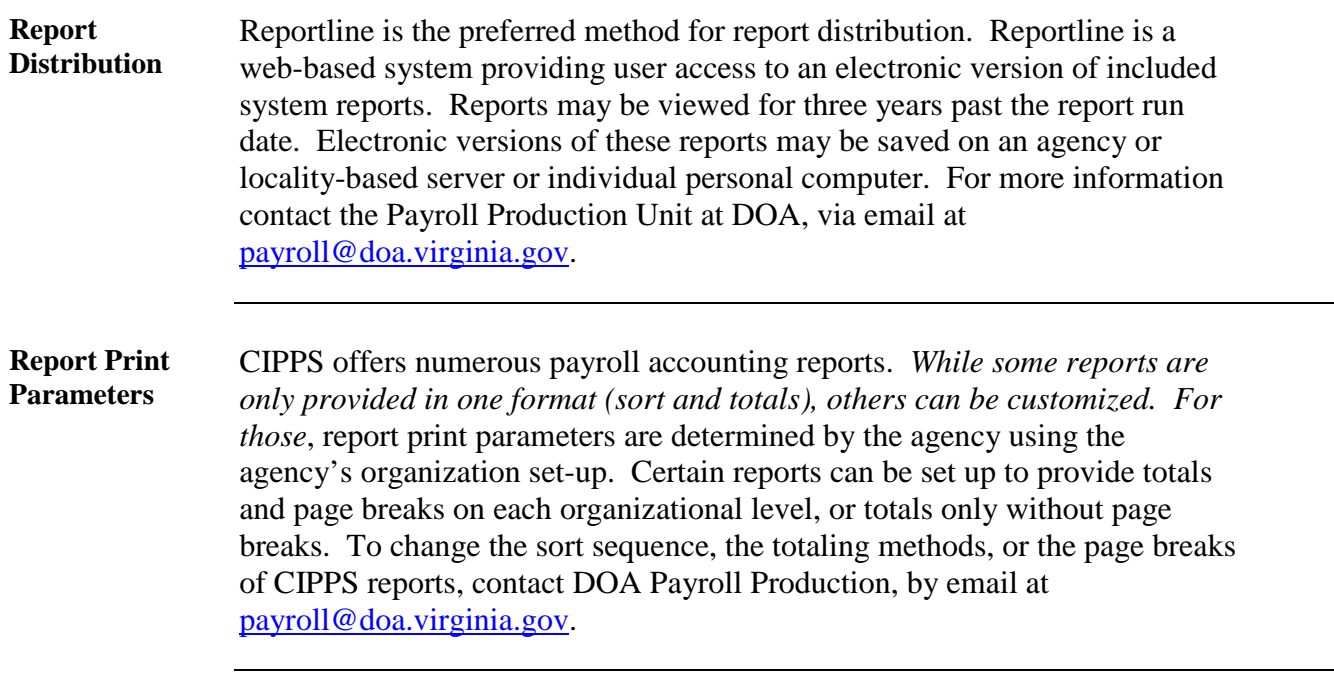

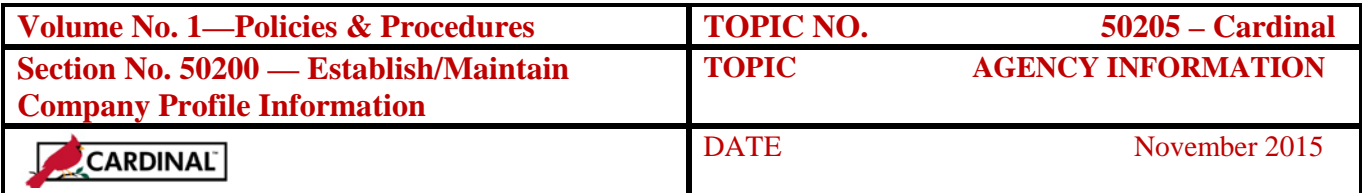

#### **Internal Control**

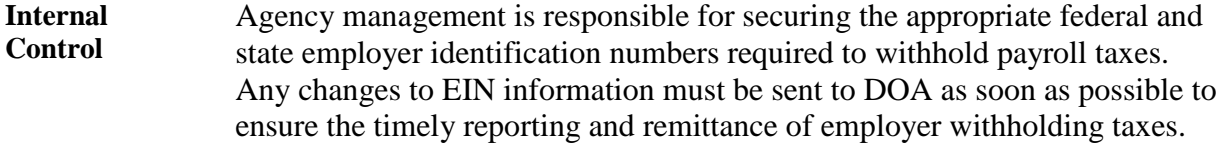

#### **Records Retention**

**Time Period** Agency company control information should be completed by payroll administrators and reviewed by agency fiscal officers. The company records should be maintained for five years *or until audited by the APA*, whichever is longer.

#### **Contacts**

**DOA Contact** Director, State Payroll Operations Voice: (804) 225-2245 E-mail: [Payroll@doa.virginia.gov](mailto:Payroll@doa.virginia.gov)

> Payroll Support Analyst/Trainer Voice: (804) 786-1083 E-mail: [Payroll@doa.virginia.gov](mailto:Payroll@doa.virginia.gov)

#### **Subject Cross References**

**References** CAPP – Cardinal Topic No. 50305, *New Employee Adds* CAPP – Cardinal Topic No. 50410, *RETIREMENT—VRS and ORP* CAPP – Cardinal Topic No. 50430, *Health Insurance* CAPP – Cardinal Topic No. 50515, *Special Payments*

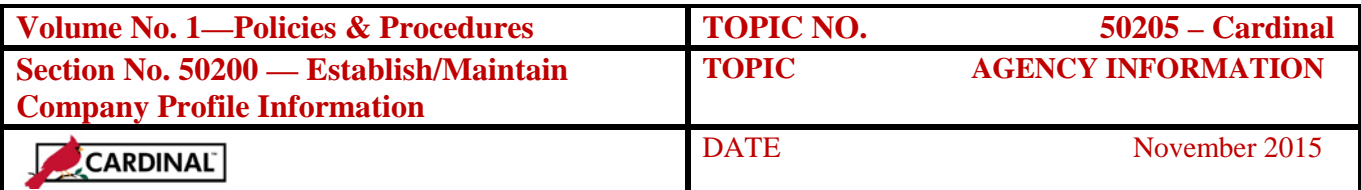

## **CARS to Cardinal Transition**

## **Cardinal**

**Transition** 

CIPPS interfaces to both CARS and Cardinal. No additional action needs to be taken by agencies in order to record CIPPS entries. After CARS has been decommissioned, agencies will no longer use NSSA to establish programmatic data in CIPPS. Instructions on how to load this information to CIPPS will be distributed at a later time.